Manually Calculate Monthly [Mortgage](http://newfile.westpecos.com/get.php?q=Manually Calculate Monthly Mortgage Payment) Payment [>>>CLICK](http://newfile.westpecos.com/get.php?q=Manually Calculate Monthly Mortgage Payment) HERE<<<

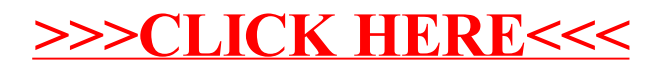